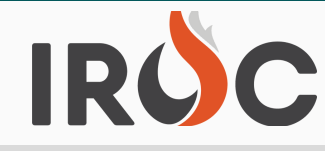

## RELEASE NOTES

## Please be aware of following hotfixes that have been deployed to production:

Incidents:

- Users can request a Firecode for Complex and Preposition incidents. Users can request a FireCode via the red button in DMT if the following conditions are met:
	- The incident has an IrwinID (it successfully exported to IRWIN).
	- The incident does not already have a FireCode.
	- The incident is not in quarantine.
	- The incident is type 'Fire' (Wildfire, Complex, Prescribed, Debris, Structure, Vehicle, OR, Other) OR it is a Preposition.
	- The incident is 'open'.
	- User must be a dispatcher for the incident's dispatch org.

Resources:

- Fixed Overhead Resources related qualifications list on the resource item screen in DMT. Users will no longer see inactive qualifications for Overhead Resources on the Qualifications tab.
- Removed Dispatcher's ability to 'Delete-Set Invalid' a resource in DMT. This action is reserved for a Dispatch Manager to decide and process.
- Change 'Manager Contact Info' to 'Record Manager Contact' On the Overhead resources form.
- Disabled 'Insert and Stay' and 'Insert' on Resources and Requests in the DMT.
- Overhead Groups will default to Active = True after creation.

Requests:

- Removed the 'Fill With' tab on Manage Request when the tab has no active buttons. The 'Fill With' tab on manage request does not display if there are not 'Fill with' options available to the user. Example Airtankers you can't "Fill with" for these catalog items.
- IROC will no longer allow a request to be converted to a support request to itself in Portal.
- Mobilization Travel Mode field will now be mandatory in DMT and Portal.

ROF:

• Resolved date/time stamp on VIPR ROFs. Previously there was an issue where VIPR orders were date/time stamp on the ROF was GMT, showing in the future.

Misc:

Changed 'PM' to say 'Practice' in the IROC Practice environment making it easier for the user to know what environment they are in.

To sign up for IROC User Notices go to the following link: https://tinyurl.com/599tp6pf

IIA Help Desk Toll-Free: (866)224-7677 Local: (616)323-1667 https://iiahelpdesk.nwcg.gov